#### **Samba and the road to 100,000 users**

Presented by Andrew Bartlet Samba Team - Catalyst // SambaXP 2017

## catalyst **4**

open source technologists

# **SAMBA** TEAM

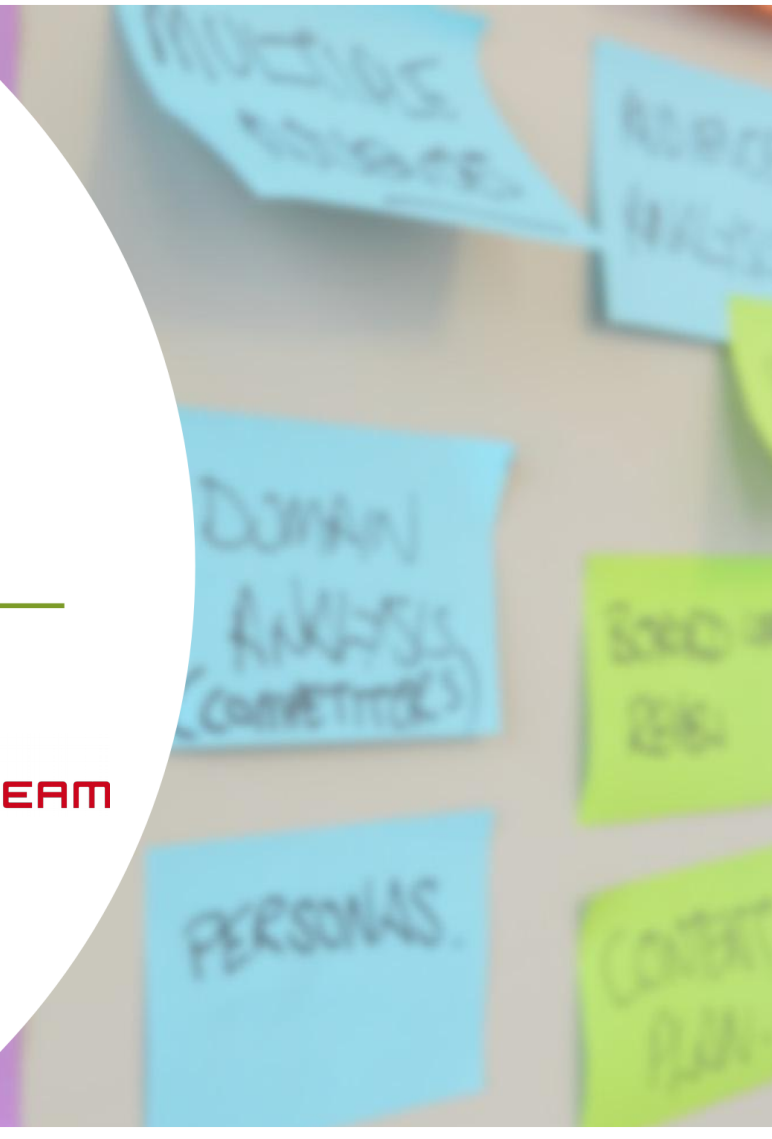

#### **Andrew Bartlet**

- Samba developer since 2001
- Working on the AD DC since soon after the start of the 4.0 branch, since 2004!
	- Driven to work on the AD DC after being a high school Systems Administrator
- Working for Catalyst in Wellington since 2013
	- Now leading a team of 5 Catalyst Samba Engineers
- These views are mine alone
- Please ask questions during the talk

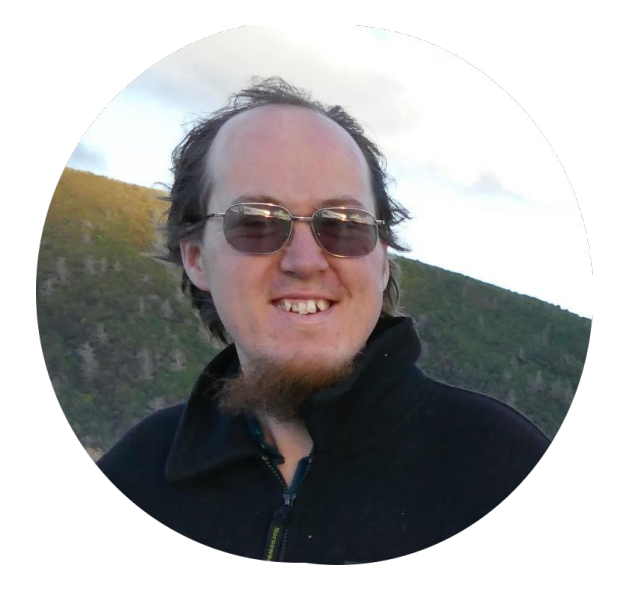

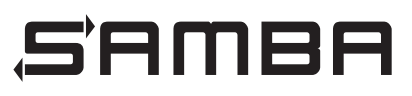

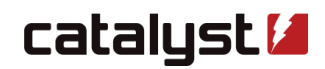

#### **Samba is getting faster as an AD DC**

- In a two-hour benchmark adding users and adding to four groups:
	- Samba 4.4: 26,000 users
	- Samba 4.5: 48,000 users
	- Samba 4.6: 55,000 users
	- Samba 4.7: 85,000 users!
		- The first 55,000 added in just 50 mins
- $\cdot$  This talk is about how we got there

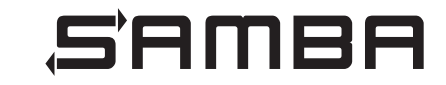

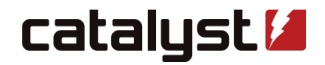

#### **Still a very long way to go**

- Every user account implies a computer account also
	- Computers are domain joined and get 'user' objects
- Samba 3.x was deployed widely using OpenLDAP for the hard work
	- OpenLDAP scales really well
	- We need to match that scale to upgrade those domains
- We really want to remove barriers, both real and perceived to Samba's use
	- Not reasonable to ask that Samba be deployed on the very edge of its capability

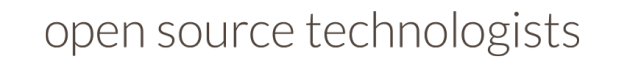

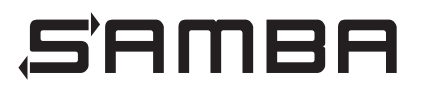

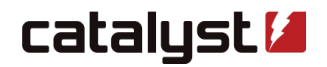

#### **A year of incredible progress**

- We have been told Samba's DB does not scale before
	- Nadezhda Ivanova presented the OpenLDAP Backend on that basis
- This is the year clients asked Catalyst to address Samba scale and performance
- A tale of small changes brining big results
	- Boil the kettle, not the ocean!

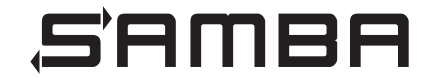

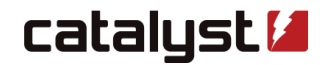

#### **Rebuilding Samba for performance**

- Once we started looking at performance, we quickly found things to fix
- Performance issues now the biggest area of our work!
	- Customers deploying Samba at scale
	- Customers growing and very keen to keep Samba
- Very glad to be the backbone of some multi-national corporate networks!

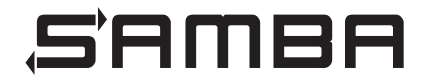

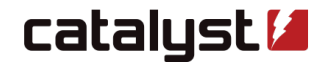

#### **Replication as a performance botleneck**

- So what if it takes time to add 10,000 users or so?
	- Companies can't hire that fast anyway
- Biggest bottleneck is adding new DCs to Samba domains
	- $\overline{\phantom{a}}$  e. g. opening a new office
- Growing pains: So many little inefficiencies
	- Everything is fast at < 5,000 users!
	- TODO: This loop is  $O(n^2)$

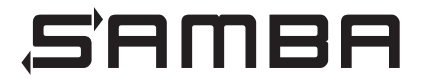

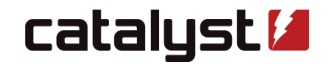

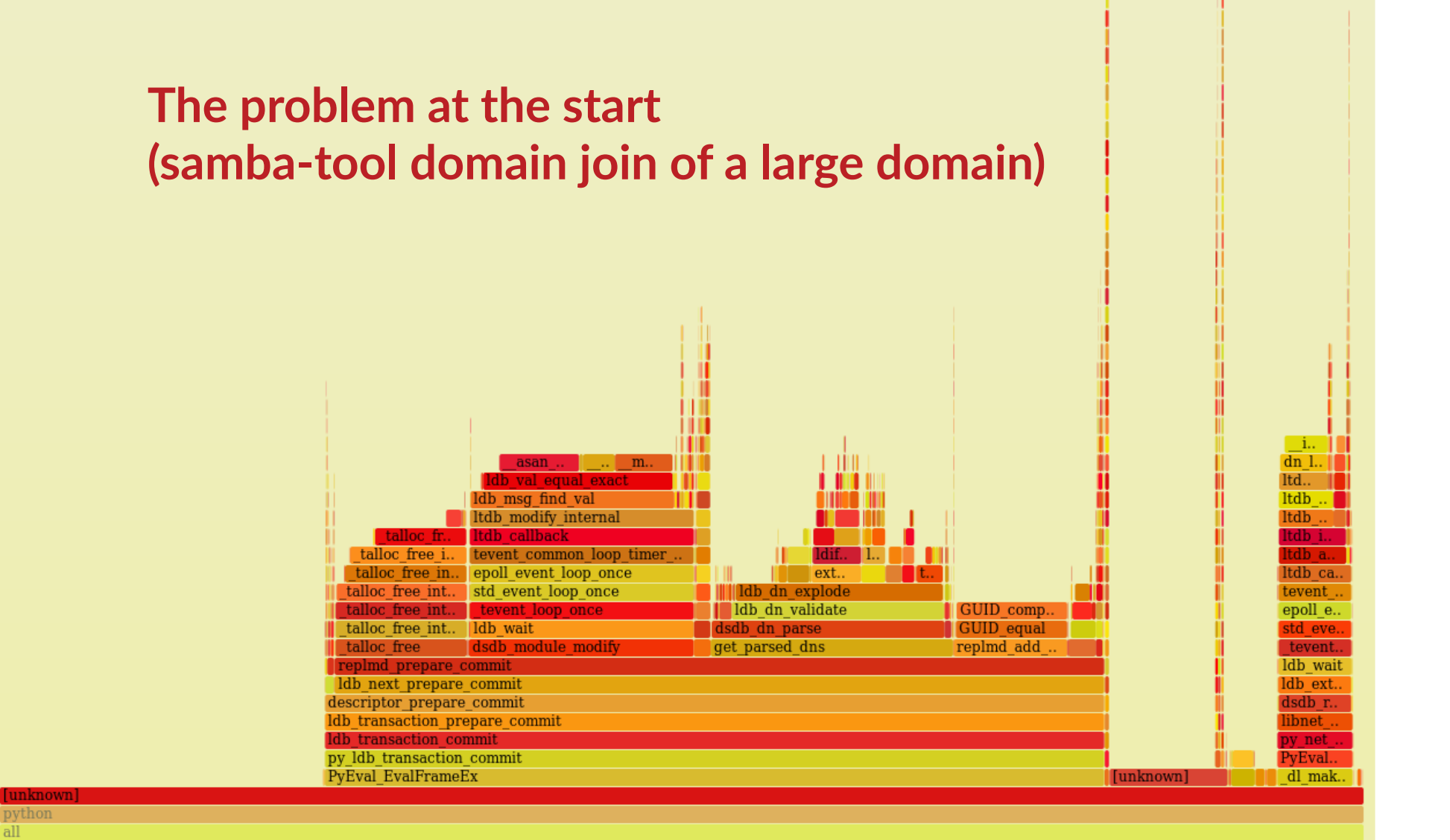

python all

#### **Linked atribute code had the perfect storm!**

- Linked attributes are things like 'member' of a group.
- Each is replicated individually as a source / destination GUID pair
	- 1000 user means 100 pairs
- Before the new KCC, we had dense mesh replication
	- Changes broadcast to every DC

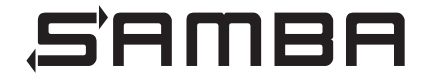

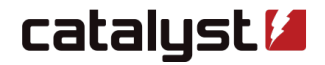

#### **Over-replication of links (uptodateness ignored).**

- Any change to any link caused all links to be replicated
	- To every partner (possibly all DCs)
	- And then replicated to each partner DC again!
- This could be 5000 link values for a large group!
	- Created load like each DC doing a join every time some groups changed
- This one issue make the other issues really prominent in multi-DC deployments
	- This changed the problems from bad to crippling
- Sadly we noticed this last!

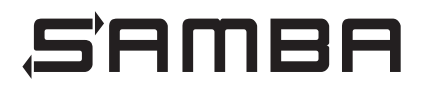

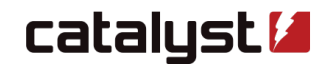

## **Optimising the wrong things**

- repl\_meta\_data has this lovely abstraction on link values
	- get parsed dns()
	- parsed\_dn\_find()
- A bisection search sounds good
	- Only useful if the data is sorted once, queried often
	- Instead the data was parsed, sorted and queried every time
- The most expensive cost was the parsing!

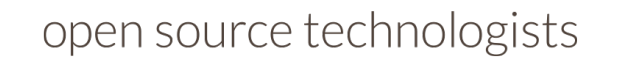

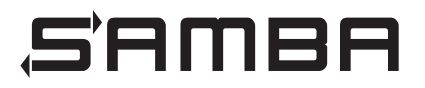

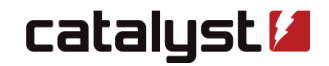

#### **To find group members to support add/delete/modfy**

- Previously, we had to parse every link
	- member: <GUID=a57fda98-631c-4897-8b2d-e3d8517d44f7>; <RMD\_ADDTIME=1312841678300 00000>; <RMD\_CHANGETIME=131284167830000000>;<RMD\_FLAGS=0>; <RMD\_INVOCID=a0a5a67 8-5114-4e30-bede-691df820b485>; <RMD\_LOCAL\_USN=3723>;<RMD\_ORIGINATING\_USN=3723 >;<RMD\_VERSION=0>; <SID=S-1-5-21-734207269-1740946421-976543298-1103>; CN=testallowed,CN=Users,DC=samba,DC=example,DC=com
- Now we sort by GUID, and so can do a binary search

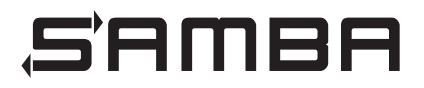

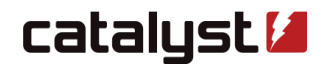

#### **DN Parsing is still too costly**

- Samba and LDB still parse DNs a lot
	- But without the previous fix, it was a dominant factor
- Parsing <SID=S-1-2-3-4> and <GUID=395643e5-35fb-442e-8c72-f4219e8c3070>
	- We now use the stack to parse these, not talloc memory
- libndr would allocate 1024 bytes for every context
	- So we added a variant that was told to use a fixed, passed-in buffer
- Inefficient sscanf() based parsing replaced with stricter direct C parser.

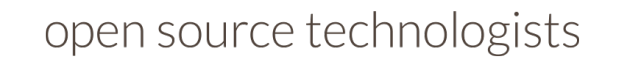

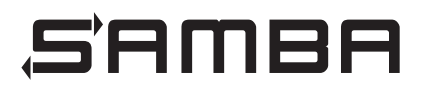

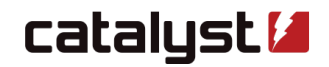

### **Checking for unique values (in a unique list)**

- Idb tdb needs to check that an ldb attribute value is not a duplicate
	- Currently this is an  $O(n^2)$  check
- But the repl\_meta\_data module has already prepared a sorted unique list
- We extended the meaning of LDB\_FLAG\_INTERNAL\_DISABLE\_SINGLE\_VALUE\_CHECK
- Douglas is currently working on improving the general case

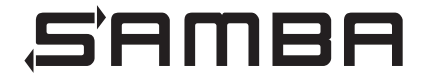

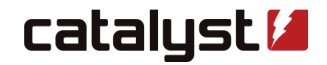

### **How can GUID\_cmp() be a hotspot?**

- Linked lists are not cheap at scale
	- O(n) search time
	- Worse still if you search it n times
- $\bullet$  The issue isn't the hot function, it is the caller
	- repl\_meta\_data was storing up the link changes to apply at the end of the transaction
- Code changed to apply changes right away, and avoid the list

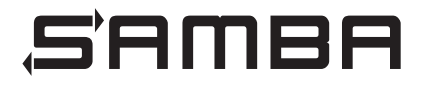

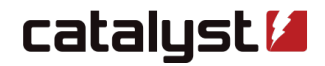

#### **talloc\_free() is not free**

- I've spent quite some time making talloc free() faster
- But the biggest gains came from not calling it
	- Once we sorted the link list, no need to allocate memory for every item

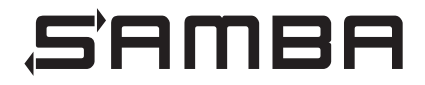

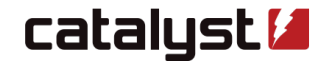

#### **Next barrier to scale: Adding users**

- $\bullet$  The index code would check to see if the user:
	- just having been added
	- was already in the index.
- The index is currently an unsorted list of strings
	- $-$  so this was an  $O(n)$  search for each new user
- Additionally, the index code inefficiently allocated memory
	- We now do not allocate each string, just the entire index and use pointers

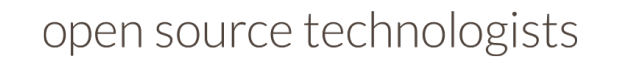

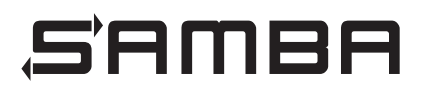

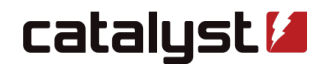

## **Before optimisation: Samba 4.4**

• Adding a user and adding that user to four groups in a two-hour limit

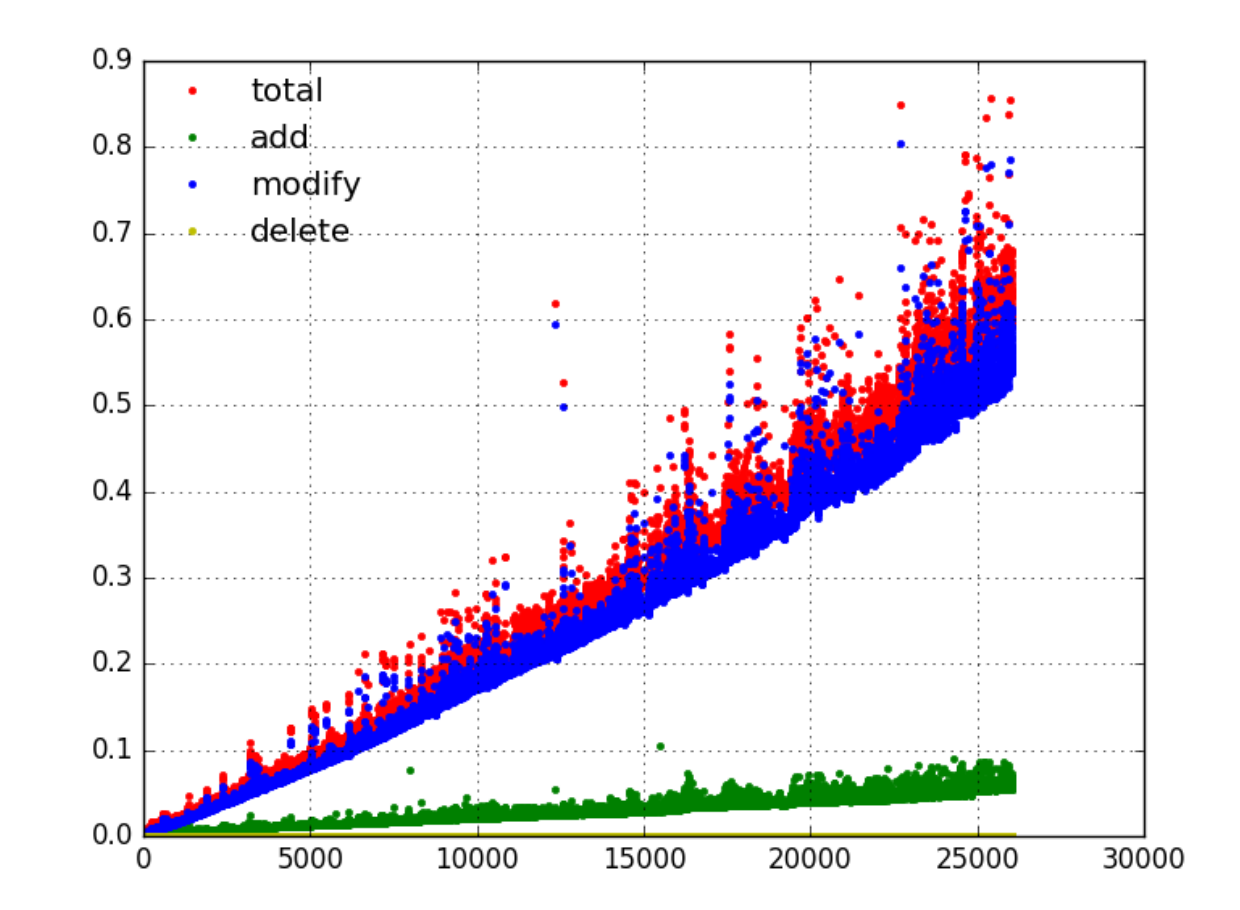

open source technologists

SAMBA

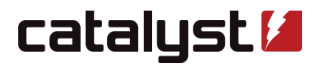

#### **Much improved scale factors: two-hour limit**

Samba 4.5 Samba 4.7  $0.7$  $0.7$ total total add add  $0.6$  $0.6$ modify modify delete delete  $0.5$  $0.5$  $0.4$  $0.4$  $\ddot{\phantom{0}}$  $0.3$  $0.3$  $0.2$  $0.2$  $0.1$  $0.1$  $0.0$  $0.0$ 20000 30000 40000 50000 10000 20000 <sup>0</sup>  $\Omega$ 10000 30000 40000 50000 60000

SAMBA

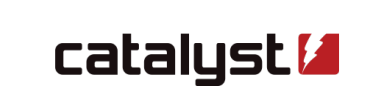

70000

80000

90000

#### **Another Issue: Search performance**

- Some clients hit Samba really hard for search
- Zarafa came up on the list recently

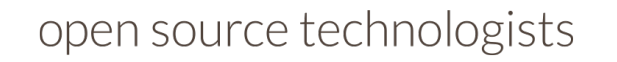

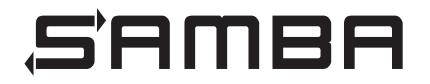

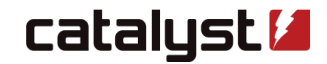

#### **ltdb\_search now defers allocation**

- Unpack of the result is as constant pointers to the buffer
	- Only allocate the buffer, and the array for any multi-valued atributes
- It is cheaper to copy the wanted results!
- Much less complex than Matthieu's approach of filtering at the unpack!

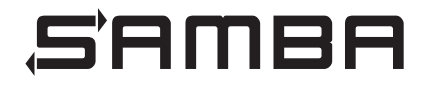

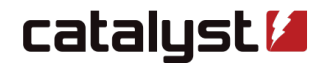

### **Too much locking**

- A bug in the ldb\_tdb search code meant we did walking lock during the traverse
- Very high kernel interaction for the fcntl() calls

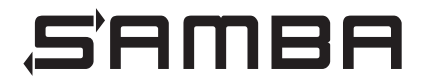

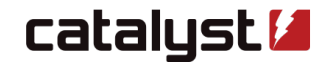

### **Not enough (LDAP) processes**

- Samba's LDAP server is a single process
- Historical decision
	- $-$  we just did not expect it to matter
- Will soon change to multi-process by default
	- Slower for serial bind/search/drop due to fork() cost
	- Faster for 5 or more concurrent operations

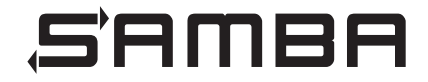

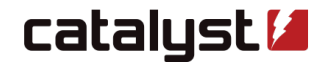

#### **Poor un-indexed code made the index look good!**

- Actually our ldb tdb index scheme is very poor
- It only looked good when the unindexed code was hobbled!
- We need to re-design it to be faster to add/modify and intersect
	- Currently it is unordered strings that are not even the DB keys!

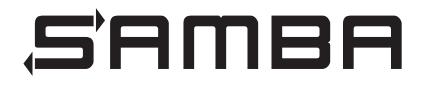

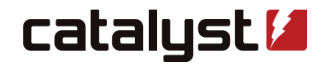

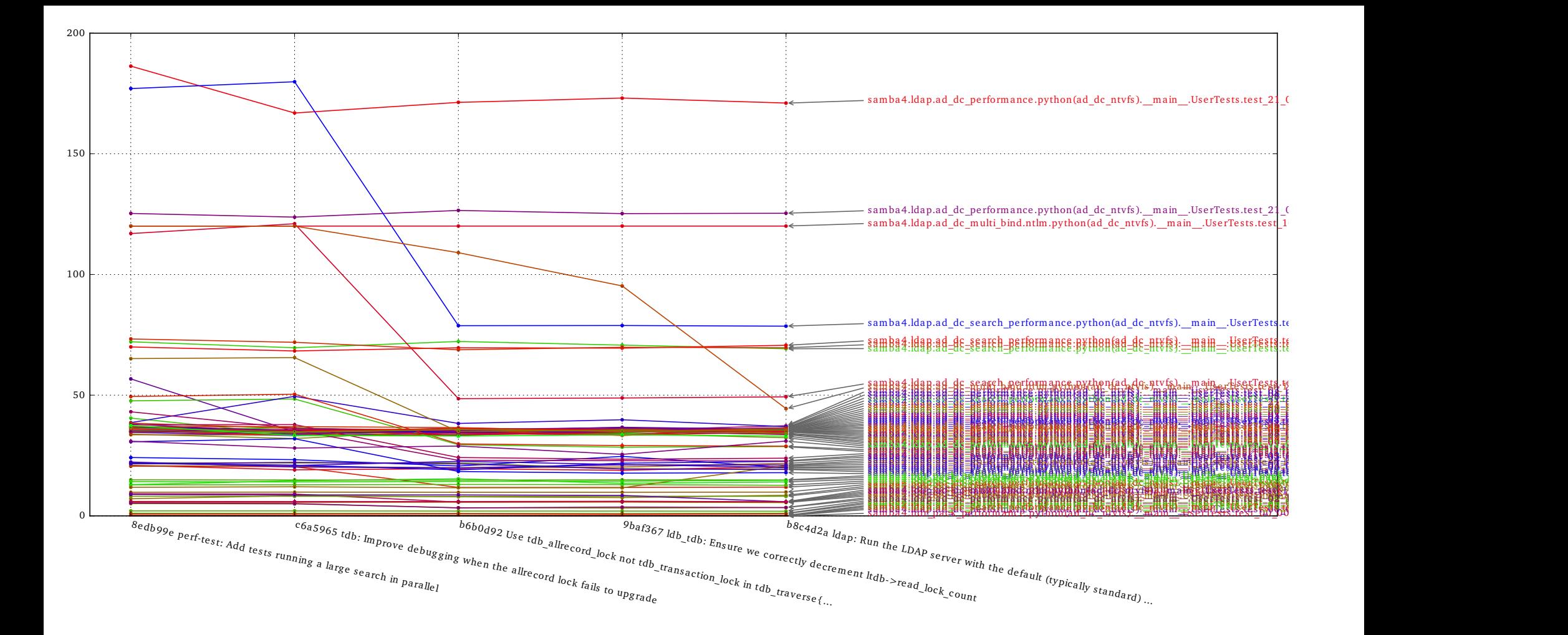

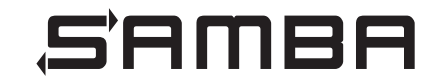

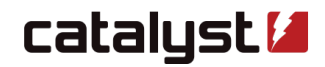

#### **The good news**

- Samba AD s getting faster, and each release is better
- We now monitor performance (see graph next slide)
- Each issue was solved individually
- Performance fixes build on each other

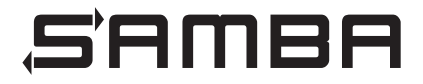

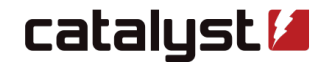

**Performance graphs from March 2016 - Search**

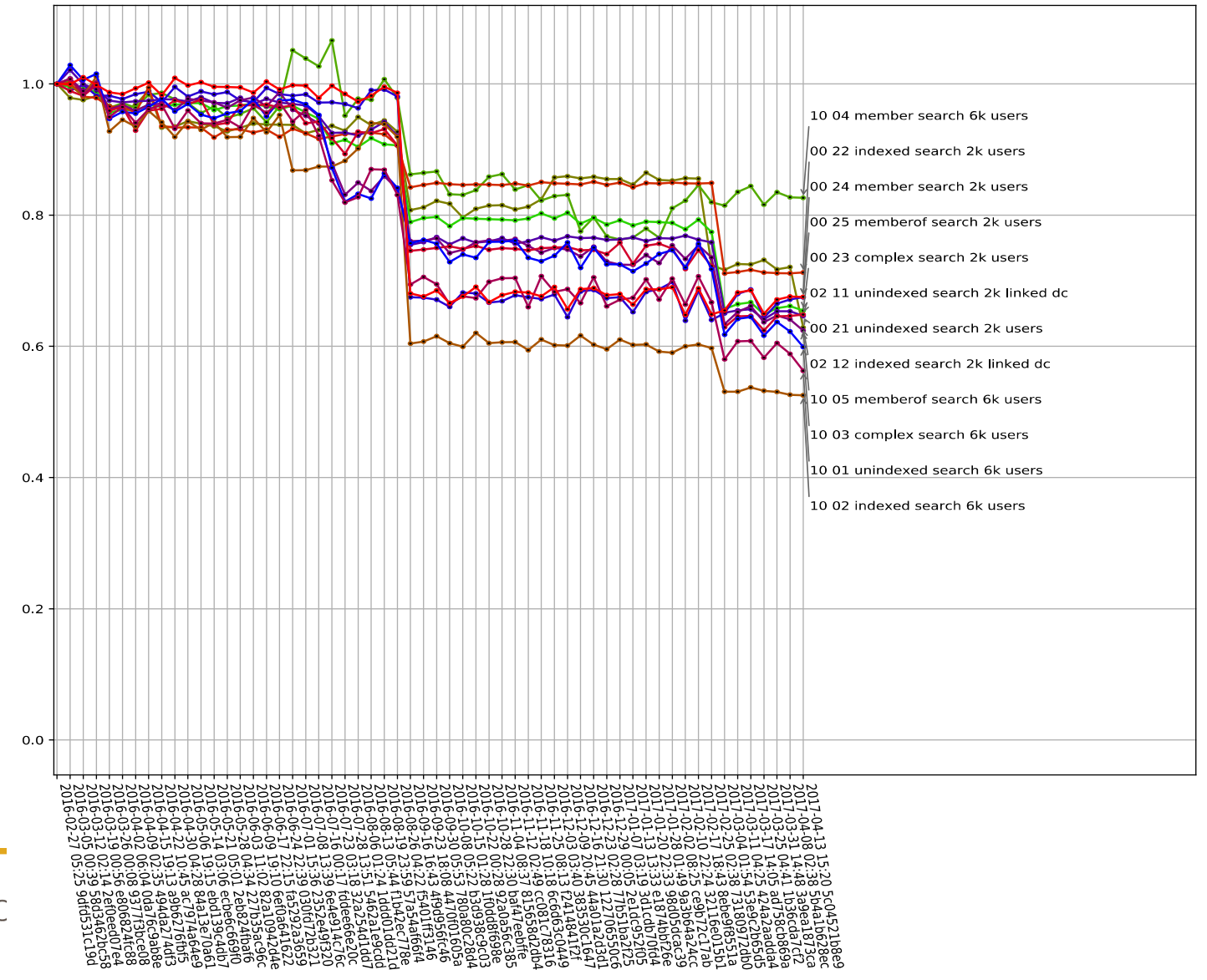

open source technolc

**Performance graphs from March 2016 - Join**

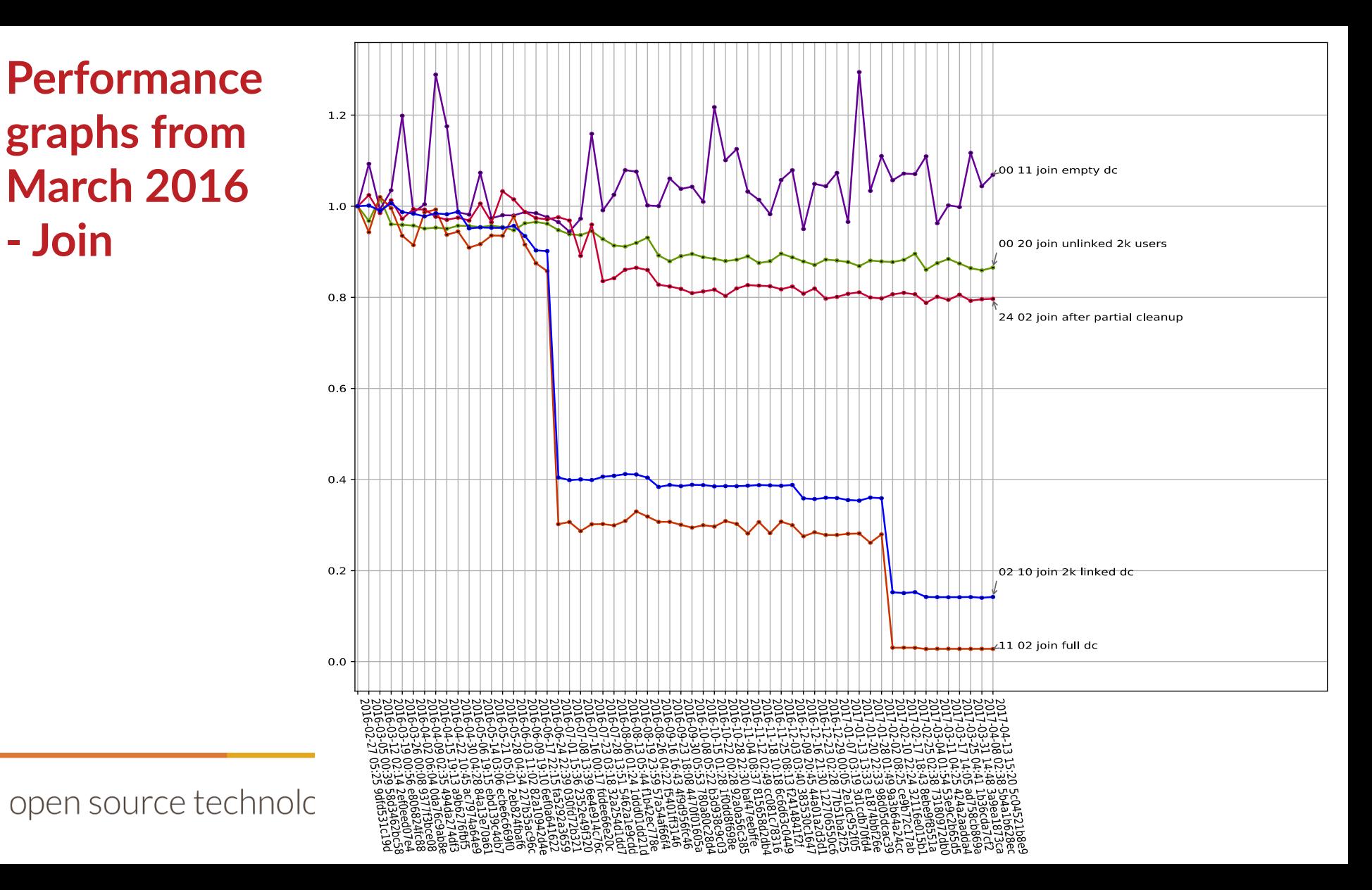

**Performance graphs from March 2016 - Add user**

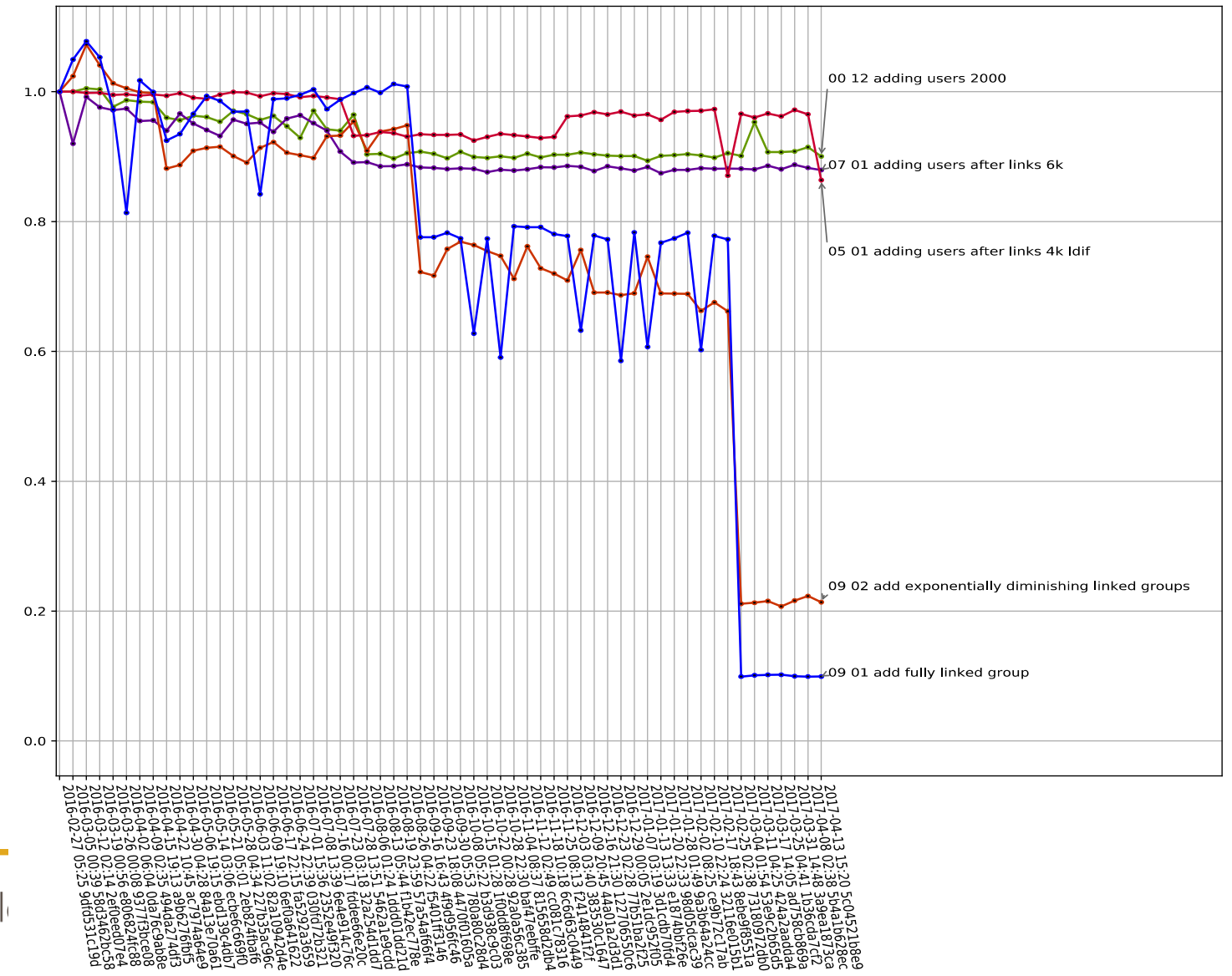

open source technol

**Performance graphs from March 2016**

**- Delete user**

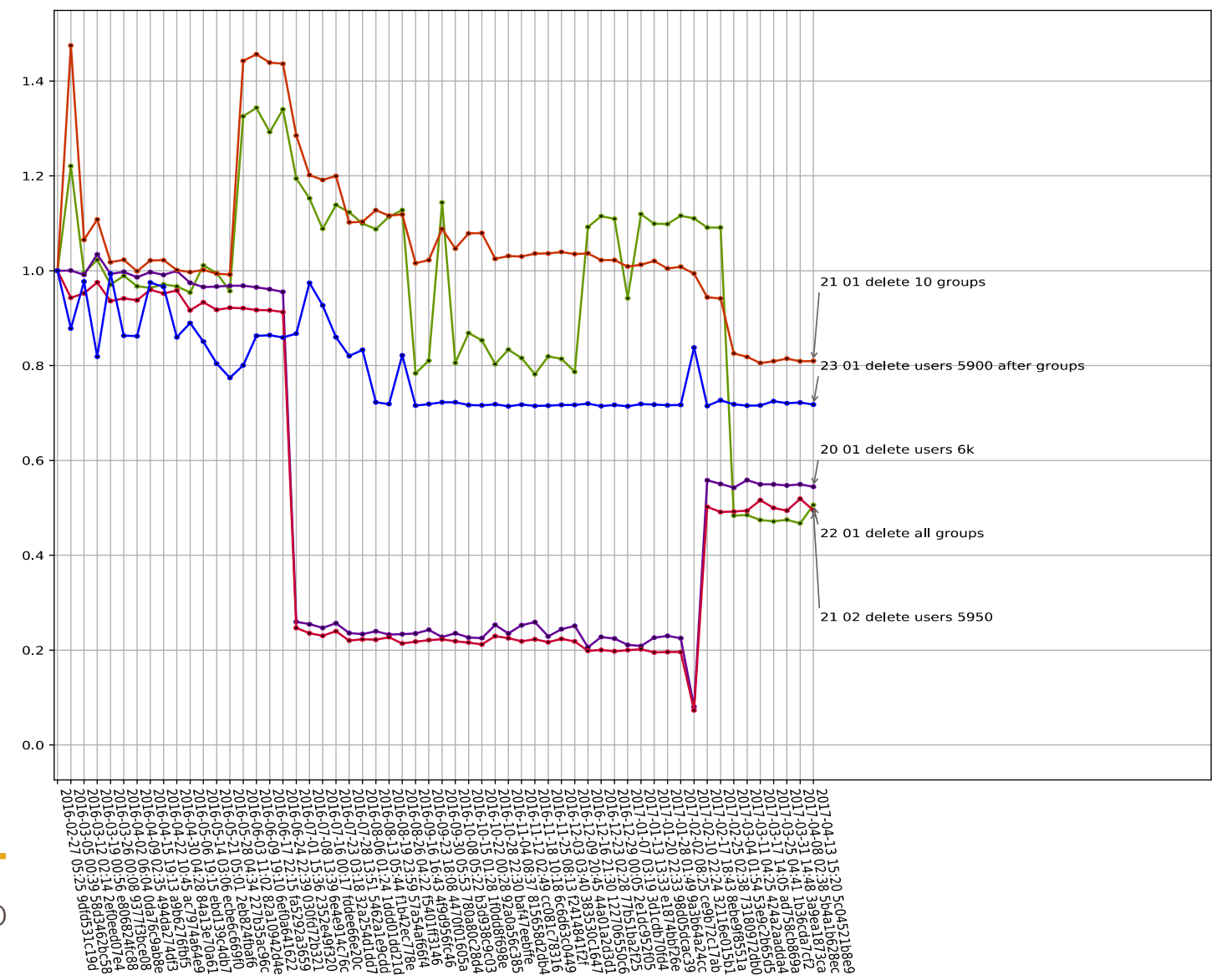

open source techno

**Performance graphs from March 2016 - linked atrs**

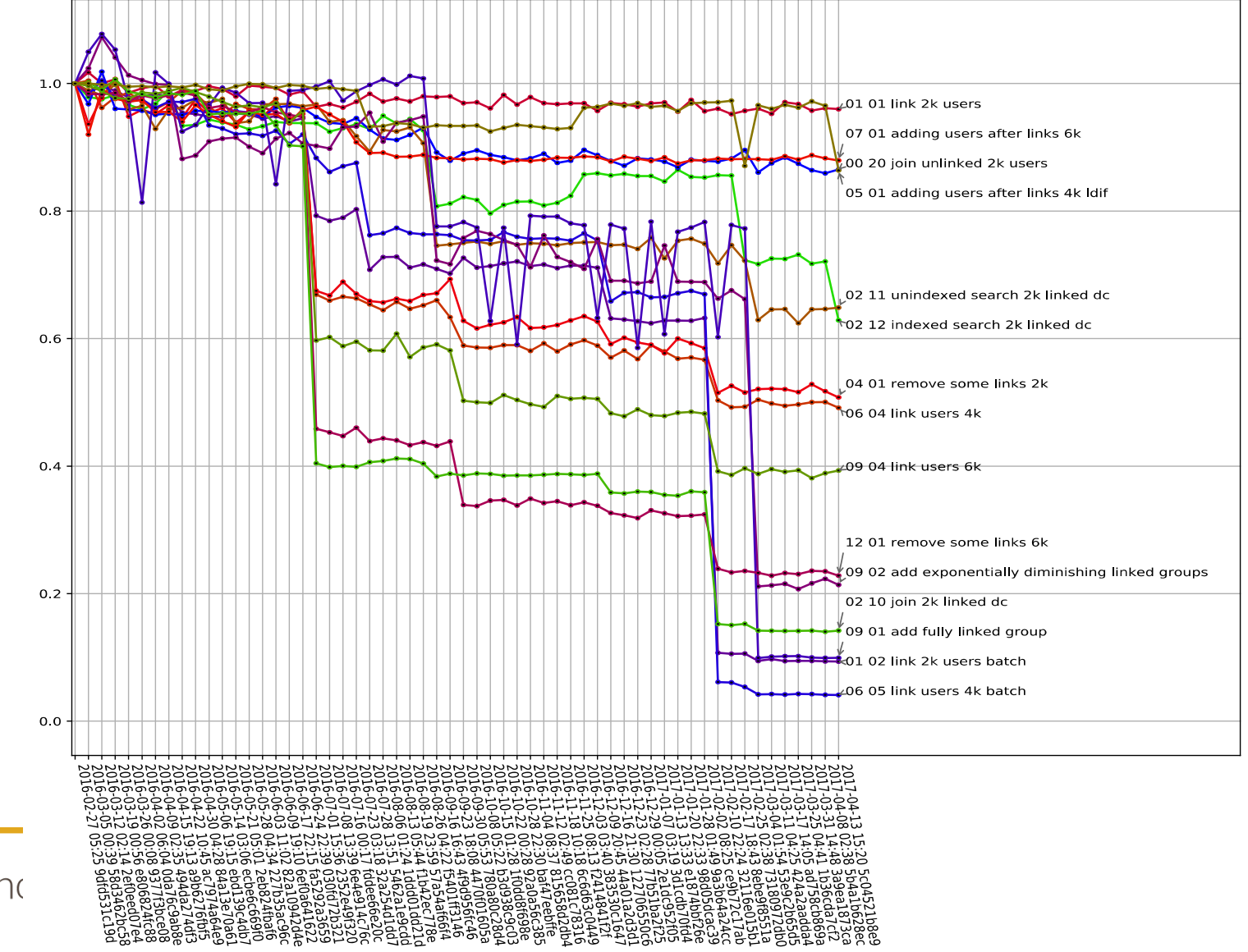

open source techno

#### **Samba 4.7 so far!**

• Over a 60% drop in time for some tests

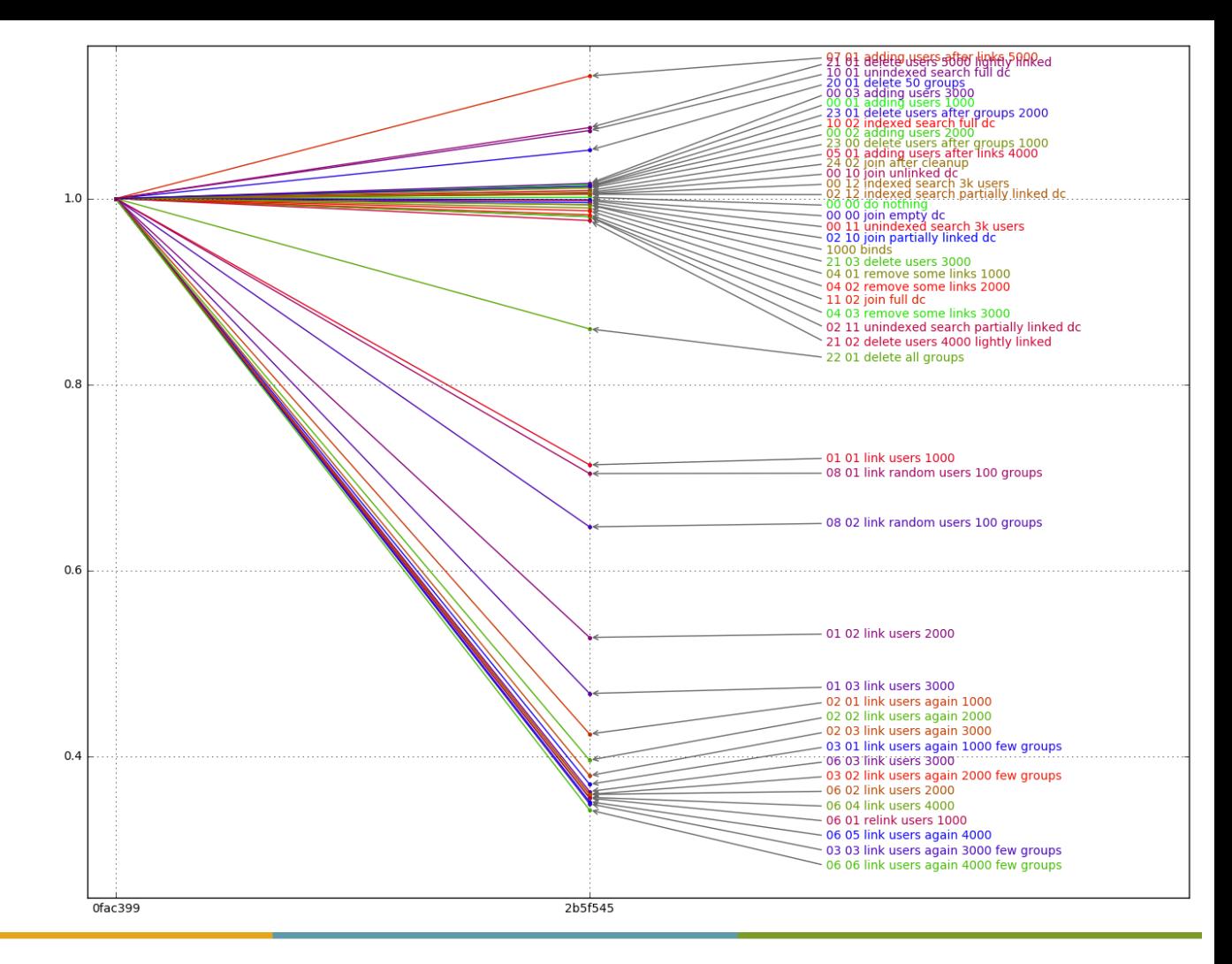

open source technologists

SAMBA

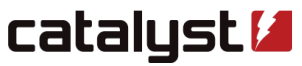

#### **Supporting more users on each DC**

- Hoping to avoid needing to run extra DCs to spread the load
- Samba 4.6 removes single-process restrictions on NETLOGON
	- Really important for 802.1x backed wireless authentication
	- Unbreak the WiFi and watch the DC melt instead :-(
- Samba 4.7 will support a multi-process LDAP server
	- Easy to turn on in the code
	- Currently fork() and cleanup for exit() costs are too high

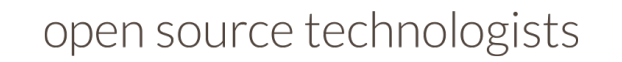

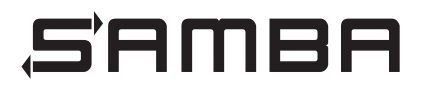

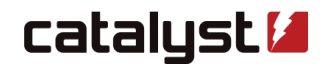

#### **Should we still rewrite?**

- A rewrites or rebase onto (say) OpenLDAP always looks attractive
- Samba4 was such a thing for the fileserver!
- I think we learnt that lesson, and have seen what it took to do MIT Kerberos
- I would rather still carve these issues off one-at-a-time
	- Bisectable changes are good!

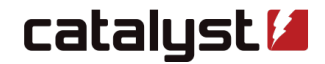

#### **The future for performance**

- Remove other  $O(n)$  and  $O(n^2)$  operations
	- Multi-valued atribute handling
- Better index handling
	- Our current index code is still very much a first pass
	- Proposal to move to a GUID based index
- Reaching the limits for the current DB:
	- memcpy() and memmove() from ldb\_tdb transactions are 20% of the time

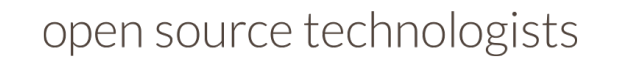

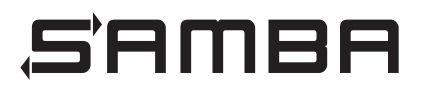

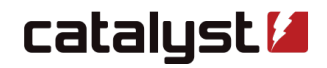

#### **Lightening Memory-mapped Database from Symas**

- The company behind OpenLDAP
- Built by Howard Chu to make OpenLDAP fly
- LMDB backend prototyped by Jakub Hrozek of Red Hat for sssd
	- Appears to be 3 times faster for some operations
- Garming Sam has been working on reimplementation
	- Preparing it in a way that could be submited
	- Based more tightly on the TDB LDB backend
- Still very much a WIP, but it successfully ran provision and tests!

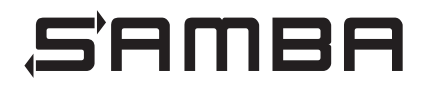

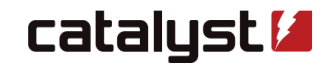

#### **Maintaining Performance and scale**

- Large scale operation needs to be part of Samba's autobuild
- Project to develop a new performance metric for Samba domains
	- Currently under development
- Ongoing graphing of performance measurements
	- Try to spot regressions before they get too old

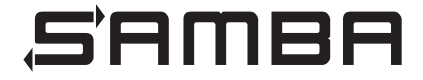

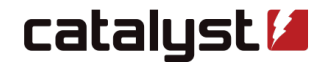

#### **Help wanted!**

- For the performance metric tool I need to calibrate it
- I need volunteers running AD willing to run a tshark script
	- Windows or Samba AD welcome
	- What does your busy hour look like?
	- What is the pattern of requests?
- E-mail [abartlet@samba.org](mailto:abartlet@samba.org) if you can help

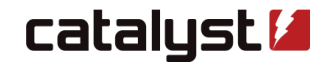

#### **Are we at 100k users?**

- No
- But we now how to get there

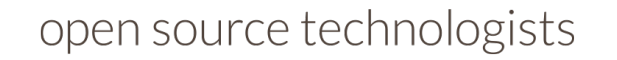

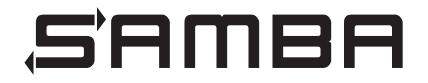

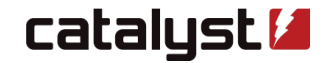

#### **Recap: Improvements in Samba 4.5**

- Samba 4.5 addressed major issues with the client-side of replication
	- $-$  3 of the 4 O(n<sup>2</sup>) loops removed
	- Critical as these were under the transaction lock
- Turned on graph (rather than all to all) replication by default
	- Previously every Samba DC would notify every other Samba DC about changes
	- This could trigger a short replication storm

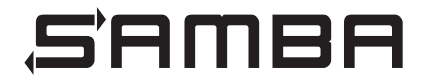

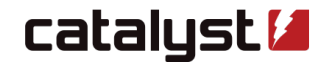

#### **Recap: Some improvement in 4.6**

- Samba 4.6 will avoid over-replication of links
	- When replicating from server A, we also ask is what changes it got from B
	- That means we don't need to ask B for changes directly
	- We did this for atributes, but didn't do this for links previously
- Faster parsing of links also improved performance around 20% for some tasks
	- Avoid sscanf() and malloc()

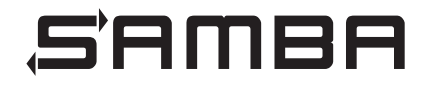

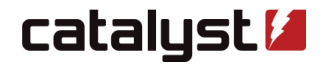

#### **Recap: More improvements for 4.7**

- Correct global locking will make un-indexed searches much faster
- Multi-process support will allow all CPUs to be used
- GUID-based index to be explored

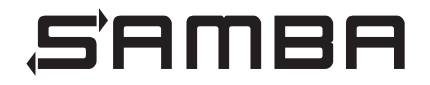

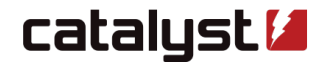

# Become an **OFFICIAL CONSERVANCY SUPPORTERI**

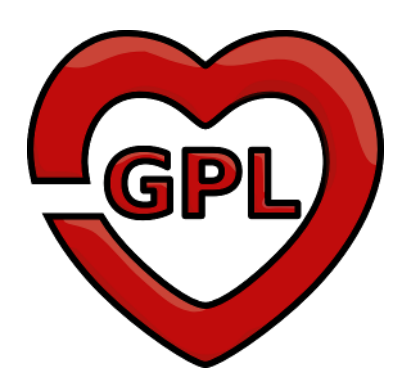

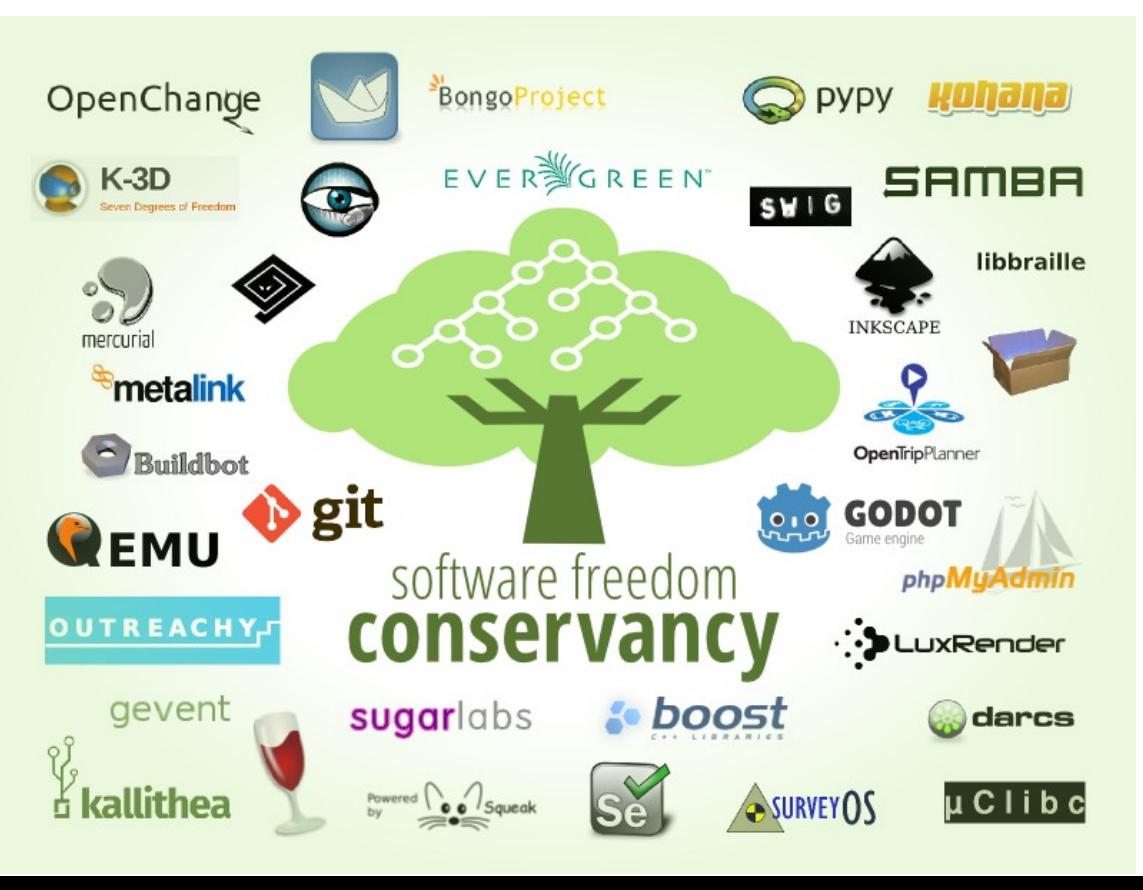

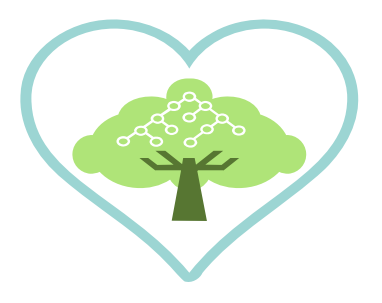

#### **Catalyst's Open Source Technologies – Questions?**

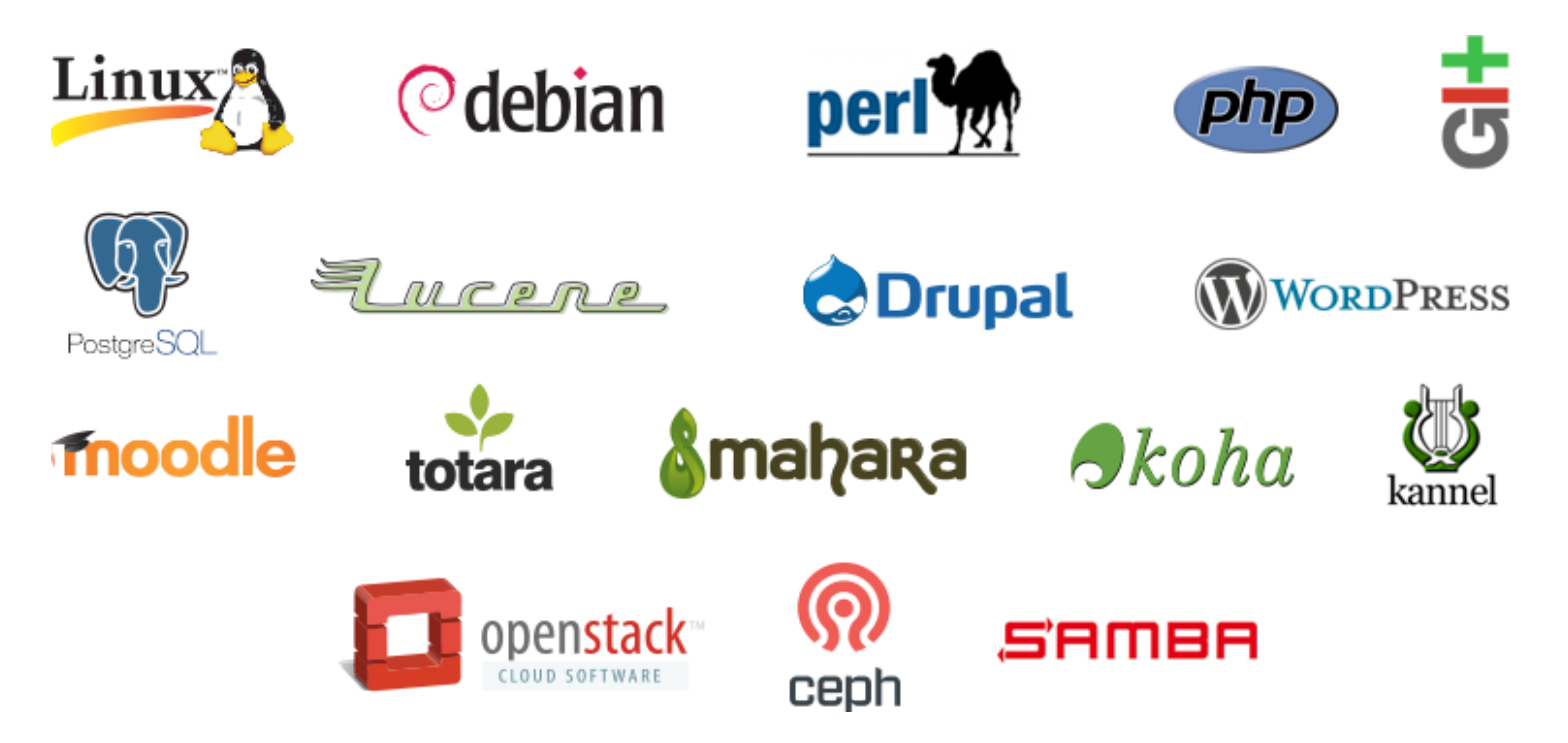

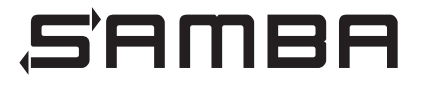

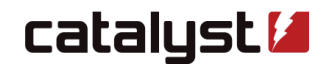